# **Unlocking the Power of the Library Module: A Comprehensive Guide to Mastering Your Library**

Are you tired of spending hours searching through stacks of books to find the information you need? Do you struggle to keep track of the resources you have available? If so, you're not alone. Many individuals and organizations face challenges when it comes to effectively managing their libraries.

Fortunately, there is a solution – leveraging the Library Module. In this guide, we will dive deep into the features and functionalities of this powerful tool, equipping you with the knowledge and skills needed to become a master of your library.

#### **Understanding the Library Module**

The Library Module is a comprehensive software solution designed to streamline library operations and simplify the process of resource management. Whether you're a librarian, a student, or a passionate reader, this module can revolutionize the way you interact with your collection of books, journals, and other materials.

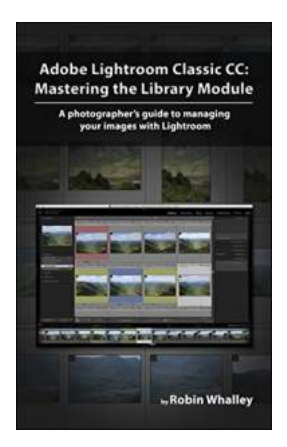

### **[Adobe Lightroom Classic CC: Mastering the](http://dl.neutronbyte.com/pdf-file/Wa18oYTP/e/wjkK/OPMw/avdzj/Adobe-Lightroom-Classic-CC-Mastering-the-Library-Module-A-photographers-guide-to-managing-your-image-library-with-Adobe-Lightroom.pdf) Library Module: A photographer's guide to managing your image library with Adobe**

**Lightroom** by Robin Whalley (Kindle Edition)

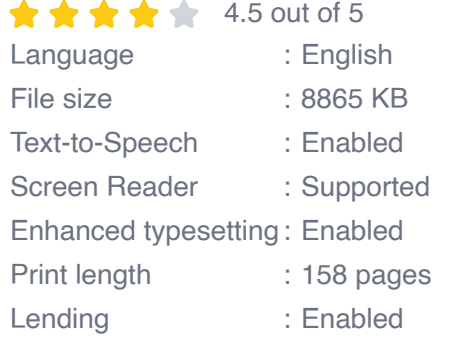

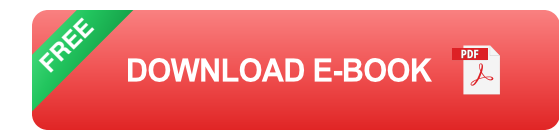

From cataloging and organizing resources to managing loans and tracking usage statistics, the Library Module offers a wide range of functionalities to help you efficiently manage all aspects of your library.

#### **Getting Started: Setting Up Your Library**

Before diving into the specifics of the Library Module, it's essential to lay a solid foundation for your library's organization. This includes setting up categories, defining metadata fields, and establishing naming conventions. By investing time in this initial setup, you can ensure a smooth and efficient library management experience.

#### **Exploring Key Features of the Library Module**

Once your library is set up, it's time to start exploring the various features of the Library Module. In this section, we will cover topics such as:

- Cataloging Resources: Learn how to effectively catalog your books, including entering essential information such as title, author, publication date, and relevant tags.
- Advanced Search Capabilities: Discover how to leverage powerful search m. functionalities to quickly locate specific resources based on various criteria.
- Loans and Returns Management: Seamlessly manage loans and returns,  $\blacksquare$ ensuring that resources are always accounted for and available to users.
- Usage Tracking and Analytics: Utilize built-in tracking tools to generate insightful reports on resource usage, allowing you to make data-driven decisions regarding your library's collection.

#### **Best Practices and Tips for Optimizing Library Management**

Now that you have acquainted yourself with the various features of the Library Module, it's time to optimize your library management practices. In this section, we will share best practices and useful tips to help you make the most out of this powerful tool.

From establishing workflows and standardizing processes to integrating the Library Module with other software solutions, these tips will help you unlock the full potential of the Library Module beyond its out-of-the-box capabilities.

#### **Staying Up-to-Date with Library Module Enhancements**

The world of library management is constantly evolving, and to stay ahead, it's crucial to remain updated with the latest enhancements in the Library Module. Regularly check for software updates, attend training sessions, and engage with user communities to stay connected and ensure that you're utilizing the most advanced features available.

The Library Module offers an incredible range of features and functionalities to optimize your library management experience. By investing time in mastering this tool, you will unlock a new level of efficiency and organization, allowing you to focus on what truly matters – providing access to valuable knowledge and resources to your users.

So why wait? Take the first step today and begin your journey towards mastering the Library Module.

> **[Adobe Lightroom Classic CC: Mastering the](http://dl.neutronbyte.com/pdf-file/Wa18oYTP/e/wjkK/OPMw/avdzj/Adobe-Lightroom-Classic-CC-Mastering-the-Library-Module-A-photographers-guide-to-managing-your-image-library-with-Adobe-Lightroom.pdf) Library Module: A photographer's guide to**

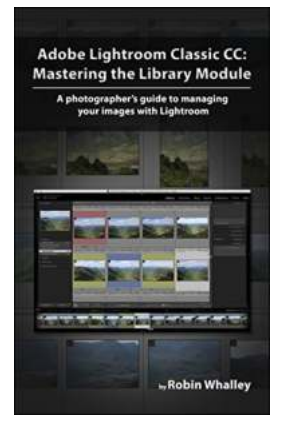

#### **[managing your image library with Adobe](http://dl.neutronbyte.com/pdf-file/Wa18oYTP/e/wjkK/OPMw/avdzj/Adobe-Lightroom-Classic-CC-Mastering-the-Library-Module-A-photographers-guide-to-managing-your-image-library-with-Adobe-Lightroom.pdf)**

**Lightroom** by Robin Whalley (Kindle Edition)

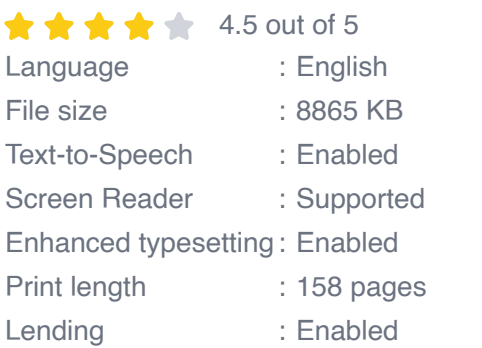

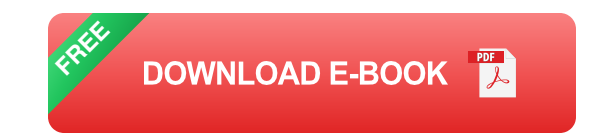

**Learn to manage your images like a professional.**

**Are you struggling with too many photos cluttering up your computer?**

**Do you find you can't keep pace with the growth in your image library?**

**Can you find the photo you need quickly, or are you wasting time browsing thousands of images?**

#### **Are you faced with a backlog of photos, unsure of the best way to organise them?**

In this comprehensive yet easy to follow guide, Landscape Photographer Robin Whalley explains how Lightroom can help you manage your photo library. Written in his unique, easy to understand style, Robin explains logically everything you need to know. Even if you find yourself with a huge backlog of images, this book will help you to wrestle back control.

Section 1 provides an overview of the Lightroom Catalog and the important feature of the Library Module. This ensures you understand the most important tools and can be used as quick reference guide later.

Section 2 then explains how to apply the tools of the Library Module to real-world problems and situations.

You will learn:

- Why the Catalog is critical to Lightroom and how to avoid some costly but very common mistakes.
- How to organise your digital photographs and how this relates to Lightroom's folders.
- How to import photos to Lightroom, while using automation to save yourself time later.
- To apply Flags, Ratings and Labels to your photos, helping you sort and organise your photo library.
- To quickly find photos, even from a library with many thousands of images.
- To create and manage a vocabulary of keywords, adding these to your a. photos.

This book doesn't have you wading through hundreds of pages to find answers. It's a comprehensive and concise guide to quickly help you to manage your photos like a professional. Seemingly complex processes are summarised into a simple to apply but effective workflow.

#### **Follow this guide to regain control of your photo library.**

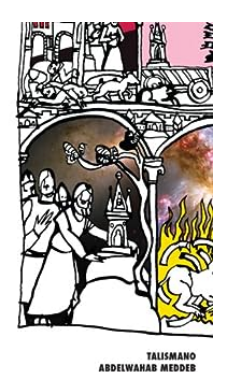

## **[Tunisian Literature: Exploring the Talismano of](https://bookishfables.com/Tunisian%20Literature%20Exploring%20the%20Talismano%20of%20Abdelwahab%20Meddeb.pdf) Abdelwahab Meddeb**

Do you love diving into the realm of literature that takes you on a journey of self-discovery, culture, and exploration? If so, then Talismano by Abdelwahab...

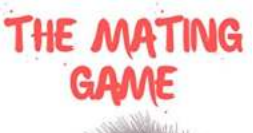

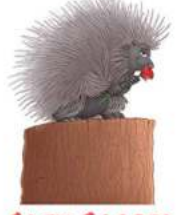

**ALEX COOPER ILLUSTRATED BY INGVILD HAMRE KONGLEVOLL** 

### **[The Mating Game If Animals Had Dating](https://bookishfables.com/The%20Mating%20Game%20If%20Animals%20Had%20Dating%20Profiles.pdf) Profiles**

Welcome to the wild and wacky world of animal dating profiles! If animals had the ability to create their own online dating profiles, the results would be hilarious,...

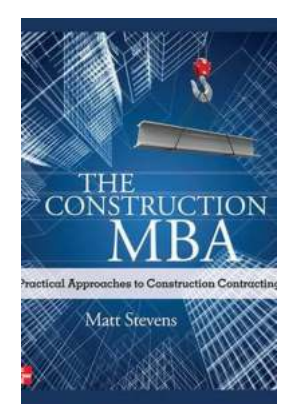

### **[The Construction MBA: Practical Approaches](https://bookishfables.com/The%20Construction%20MBA%20Practical%20Approaches%20to%20Construction%20Contracting.pdf) to Construction Contracting**

Construction project management requires a unique set of skills and knowledge to ensure successful completion within budget and on time. To gain a...

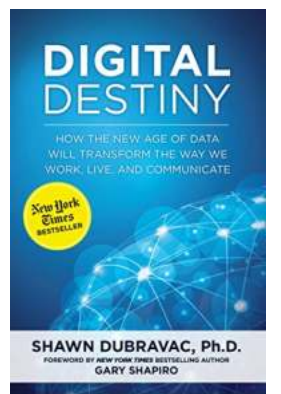

# **[How The New Age Of Data Will Transform The](https://bookishfables.com/How%20The%20New%20Age%20Of%20Data%20Will%20Transform%20The%20Way%20We%20Work%2C%20Live%2C%20And%20Communicate.pdf) Way We Work, Live, And Communicate**

Data has always played a crucial role in our lives, shaping the way we make decisions and interact with the world around us. However, with the advent of technology and the...

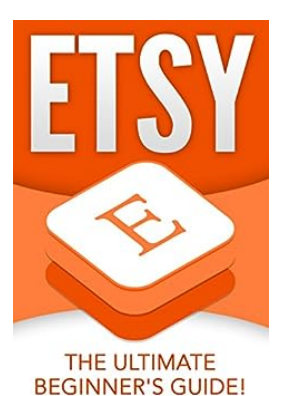

# **[Etsy The Ultimate Beginner Guide - Your Go-to](https://bookishfables.com/Etsy%20The%20Ultimate%20Beginner%20Guide%20-%20Your%20Go-to%20Resource%20for%20Success%21.pdf) Resource for Success!**

Welcome to the ultimate beginner guide to Etsy! Whether you are an aspiring artist, a craft enthusiast, or a small business owner looking for a platform...

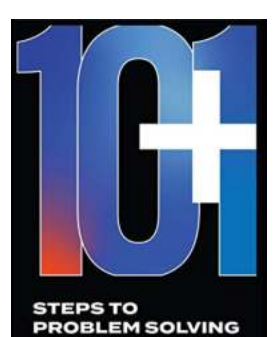

AN ENGINEER'S GUIDE

### **[Unlock Your Engineering Potential: Master the](https://bookishfables.com/Unlock%20Your%20Engineering%20Potential%20Master%20the%20101%20Steps%20to%20Problem%20Solving.pdf) 101 Steps to Problem Solving**

Are you an aspiring engineer seeking to enhance your problem-solving skills? Look no further! In this comprehensive guide, we will walk you through 101 essential steps to...

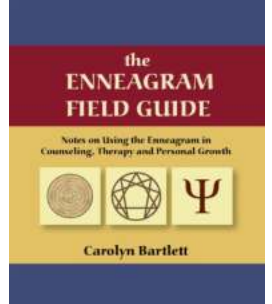

# **[The Enneagram Field Guide: Unlocking the](https://bookishfables.com/The%20Enneagram%20Field%20Guide%20Unlocking%20the%20Power%20of%20Personality%20in%20Counseling%20Therapy.pdf) Power of Personality in Counseling Therapy**

Have you ever wondered why people behave the way they do? Why some individuals are more driven, while others are more laid back? Why certain people are always seeking...

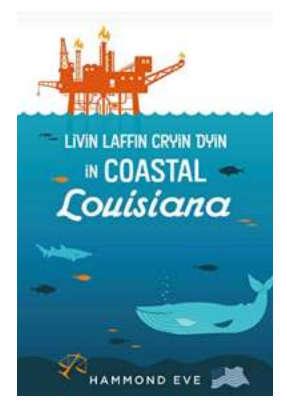

# **[The Unforgettable Journey of Livin Laffin Cryin](https://bookishfables.com/The%20Unforgettable%20Journey%20of%20Livin%20Laffin%20Cryin%20Dyin%20in%20Coastal%20Louisiana.pdf) Dyin in Coastal Louisiana**

Coastal Louisiana, with its charming bayous and vibrant Cajun culture, offers a unique experience like no other. From heartwarming laughter to tearful farewells, this...